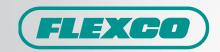

## **e-Sales**

e-Sales allows for quick and convenient order entry of Flexco products. Review items, quantities, weights, and costs, then add to cart and submit your order. e-Sales also allows you to track your orders, review order status, and check your ordering history all through a secure login.

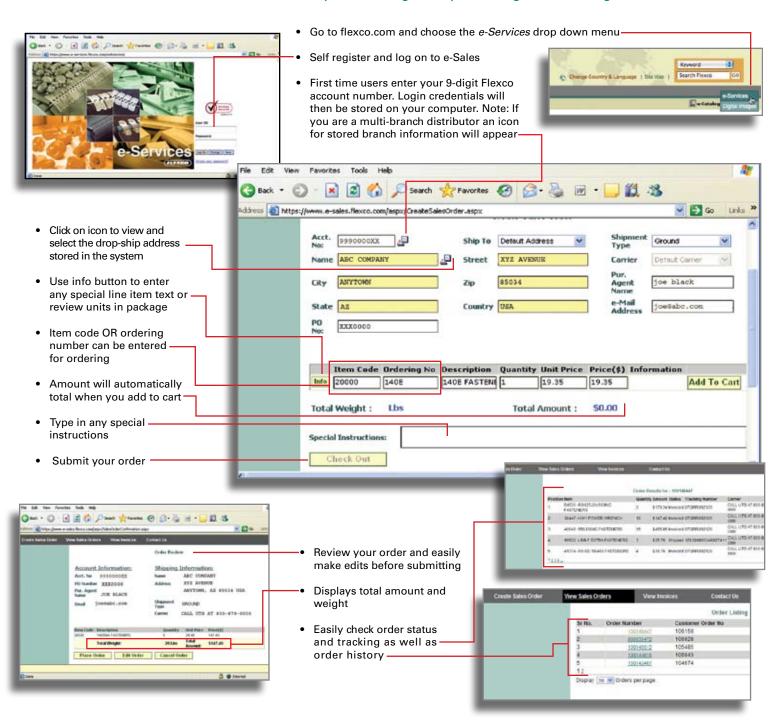